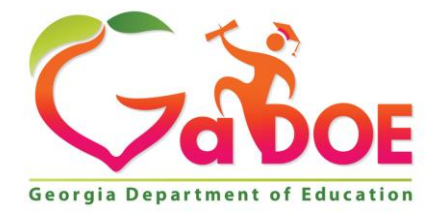

Richard Woods, Georgia's School Superintendent "Educating Georgia's Future

#### **GEORGIA DEPARTMENT OF EDUCATION OFFICE OF THE STATE SUPERINTENDENT OF SCHOOLS TWIN TOWERS EAST ATLANTA, GA 30034-5001**

**TELEPHONE: (800) 869 - 1011 FAX: (404) 651-5006**

**<http://www.gadoe.org/>**

### **MEMORANDUM**

**TO:** PCGenesis System Administrators

**FROM:** Steven Roache, Senior Information Systems Manager

### **SUBJECT: 2022 SHBP Employee Premiums**

PCGenesis supporting documentation is provided at:

<http://www.gadoe.org/Technology-Services/PCGenesis/Pages/default.aspx>

## *2022 SHBP Employee Premiums*

The employee premiums for Plan Year 2022 have not changed from 2021. Therefore, a PCGenesis release is not necessary for SHBP Plan Year 2022 employee premiums. No further action is required to install 2022 employee premiums.

> **Georgia Department of Education Richard Woods, State School Superintendent November 22, 2021** • **10:49 AM** • **Page 1 of 3 All Rights Reserved.**

# *Section A: Setting up GHI Employee Rates for December 2021 Payroll*

GHI employee rates effective 01/01/2022 are loaded in the *Benefit Plan/Option/Tier rate file*. These rates are required for the **December payroll**. The following steps should be taken to load GHI 2022 enrollments and to prepare for the December 2021 payroll:

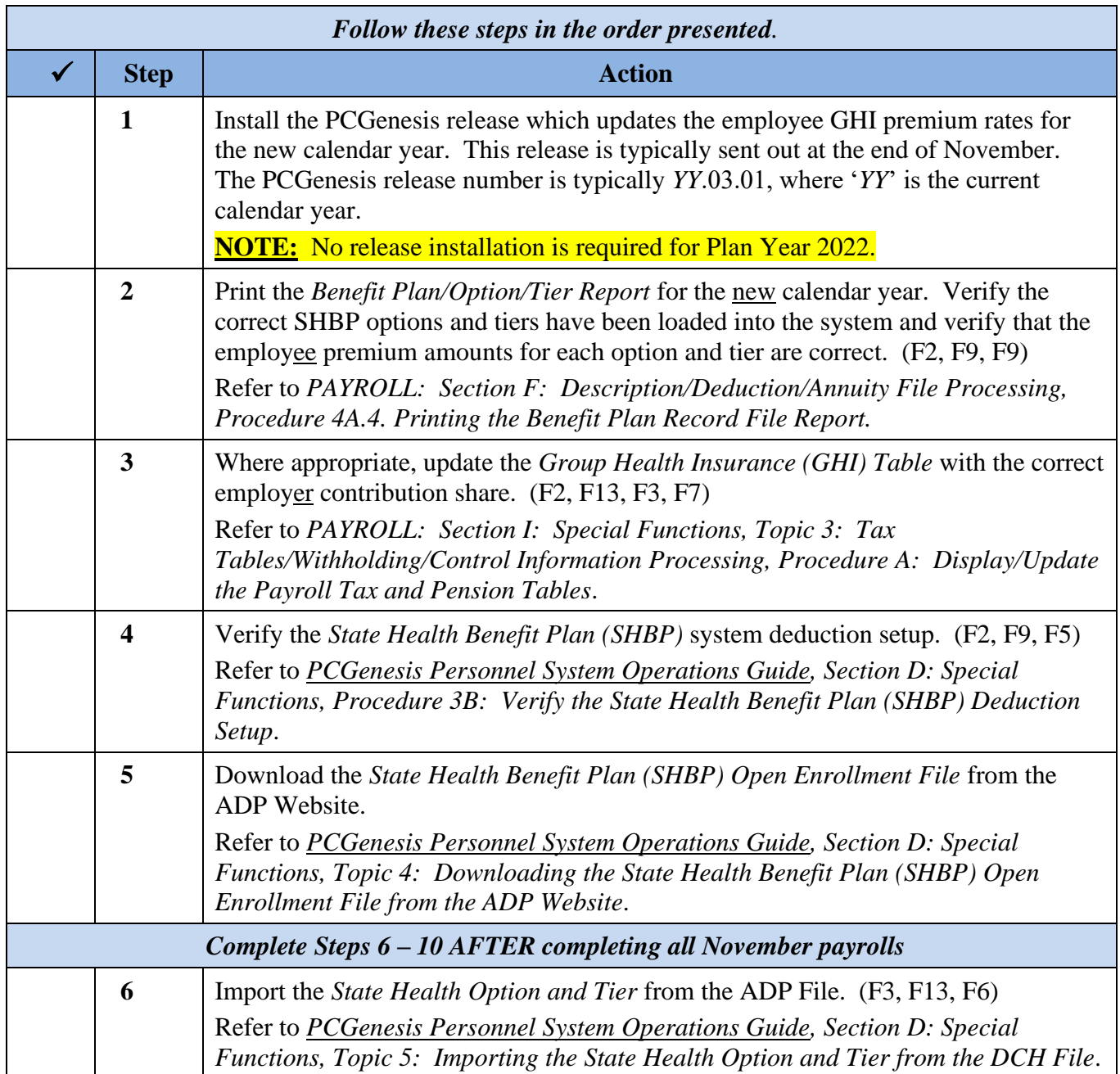

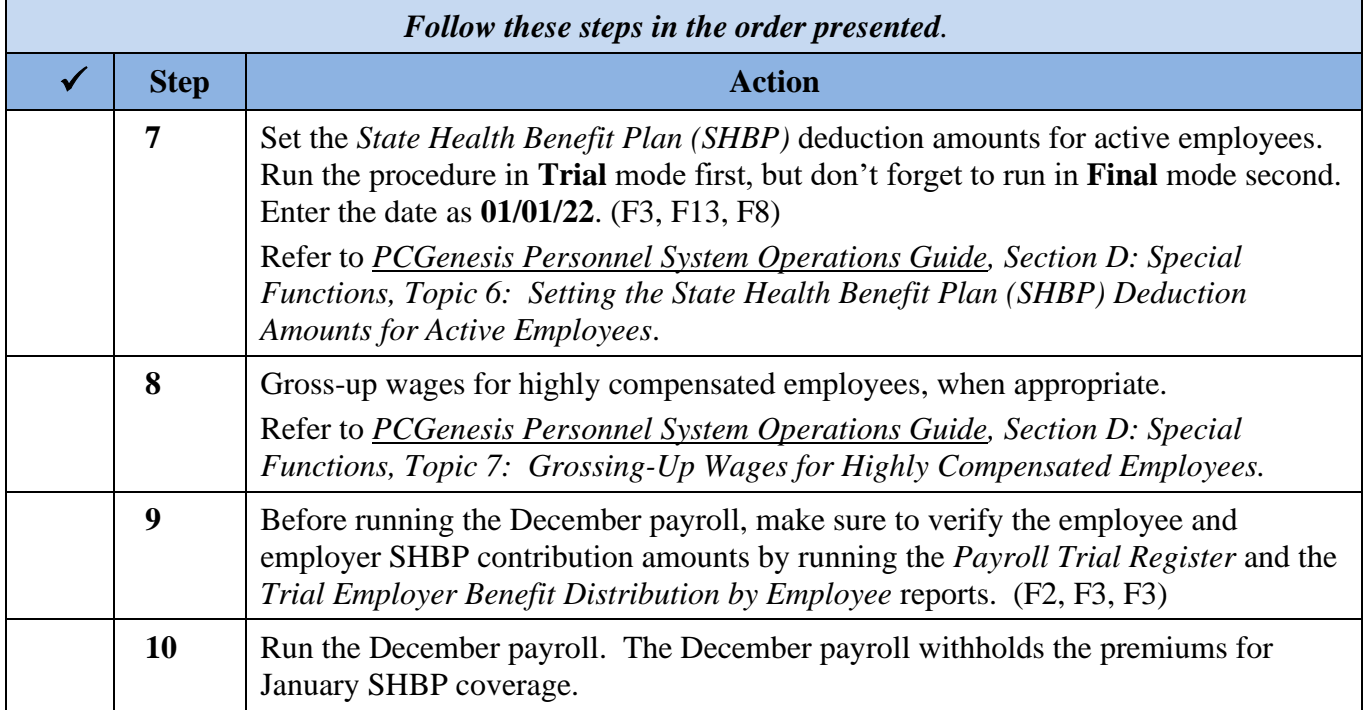